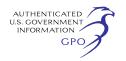

106 of the National Historic Preservation Act in our EA.

## **Public Participation**

You can make a difference by providing us with your specific comments or concerns about the project. Your comments should focus on the potential environmental effects, reasonable alternatives, and measures to avoid or lessen environmental impacts. The more specific your comments, the more useful they will be. To ensure that your comments are timely and properly recorded, please send your comments so that they will be received in Washington, DC on or before June 2, 2010.

For your convenience, there are three methods you can use to submit your comments to the Commission. The Commission encourages electronic filing of comments and has expert eFiling staff available to assist you at (202) 502–8258 or *efiling@ferc.gov.* 

(1) You may file your comments electronically by using the Quick Comment feature, which is located at *http://www.ferc.gov* under the link called ''*Documents and Filings*''*.* A Quick Comment is an easy method for interested persons to submit text-only comments on a project;

(2) You may file your comments electronically by using the "eFiling" feature that is listed under the ''*Documents and Filings*'' link. eFiling involves preparing your submission in the same manner as you would if filing on paper, and then saving the file on your computer's hard drive. You will attach that file to your submission. New eFiling users must first create an account by clicking on the links called ''*Sign up*'' or ''*eRegister*''*.* You will be asked to select the type of filing you are making. A comment on a particular project is considered a ''Comment on a Filing''; or

(3) You may file a paper copy of your comments at the following address: Kimberly D. Bose, Secretary, Federal Energy Regulatory Commission, 888 First Street, NE., Room 1A, Washington, DC 20426.

### **Environmental Mailing List**

The environmental mailing list includes federal, state, and local government representatives and agencies; elected officials; environmental and public interest groups; Native American Tribes; other interested parties; and local newspapers. This list also includes all affected landowners (as defined in the Commission's regulations) who are potential right-of-way grantors, whose property may be used temporarily for

project purposes, or who own homes within certain distances of aboveground facilities, and anyone who submits comments on the project. We will update the environmental mailing list as the analysis proceeds to ensure that we send the information related to this environmental review to all individuals, organizations, and government entities interested in and/or potentially affected by the planned project.

If the EA is published for distribution, copies will be sent to the environmental mailing list for public review and comment. If you would prefer to receive a paper copy of the document instead of the CD version or would like to remove your name from the mailing list, please return the attached Information Request (appendix 2).

### **Becoming an Intervenor**

Once Leader One files its application with the Commission, you may want to become an "intervenor" which is an official party to the Commission's proceeding. Intervenors play a more formal role in the process and are able to file briefs, appear at hearings, and be heard by the courts if they choose to appeal the Commission's final ruling. An intervenor formally participates in the proceeding by filing a request to intervene. Instructions for becoming an intervenor are included in the User's Guide under the "e-filing" link on the Commission's Web site. Please note that the Commission will not accept requests for intervenor status at this time. You must wait until a formal application for the project is filed with the Commission.

#### **Additional Information**

Additional information about the project is available from the Commission's Office of External Affairs, at (866) 208–FERC, or on the FERC Web site (*http://www.ferc.gov*) using the eLibrary link. Click on the eLibrary link, click on ''General Search'' and enter the docket number, excluding the last three digits in the Docket Number field (*i.e.,*  PF10–15–000. Be sure you have selected an appropriate date range. For assistance, please contact FERC Online Support at *FercOnlineSupport@ferc.gov*  or toll free at (866) 208–3676, or for TTY, contact (202) 502–8659. The eLibrary link also provides access to the texts of formal documents issued by the Commission, such as orders, notices, and rulemakings.

In addition, the Commission offers a free service called eSubscription which allows you to keep track of all formal issuances and submittals in specific dockets. This can reduce the amount of time you spend researching proceedings by automatically providing you with notification of these filings, document summaries, and direct links to the documents. Go to *http://www.ferc.gov/ esubscribenow.htm.* 

Finally, public meetings or site visits will be posted on the Commission's calendar located at *http://www.ferc.gov/ EventCalendar/EventsList.aspx* along with other related information.

## **Kimberly D. Bose,**

*Secretary.* 

[FR Doc. 2010–11109 Filed 5–10–10; 8:45 am] **BILLING CODE 6717–01–P** 

## **DEPARTMENT OF ENERGY**

### **Federal Energy Regulatory Commission**

**[Docket No. CP10–16–000]** 

## **Cadeville Gas Storage, LLC; Notice of Availability of the Environmental Assessment for the Proposed Cadeville Gas Storage Project**

April 30, 2010.

The staff of the Federal Energy Regulatory Commission (FERC or Commission) has prepared an environmental assessment (EA) for the Cadeville Gas Storage Project proposed by Cadeville Gas Storage, LLC (Cadeville) in the above referenced docket. Cadeville requests authorization to convert a depleted natural gas production field into a multi-cycle natural gas storage facility located in Ouachita Parish, Louisiana.

The EA assesses the potential environmental effects of the construction and operation of the Cadeville Gas Storage Project in accordance with the requirements of the National Environmental Policy Act. The FERC staff concludes that approval of the proposed project, with appropriate mitigating measures, would not constitute a major federal action significantly affecting the quality of the human environment.

*The proposed Cadeville Gas Storage Project includes the following facilities:* 

• Eight new natural gas injection/ withdrawal wells and the conversion of three existing wells to observation wells;

• A storage field pipeline network and associated aboveground facilities including launcher/receiver facilities and valve sites;

• One compressor station, comprised of five 4,735 horsepower natural gas fueled engines with air intake filters/ silencers, critical grade exhaust silencer/catalyst, a triethylene glycol dehydration system, control and safety systems, and associated facilities;

• An approximate 2.6-mile, 16-inchdiameter header pipeline connecting the Compressor Station with the facilities of

Tennessee Gas Pipeline (Tennessee); • An approximate 0.9-mile, 16-inchdiameter header connecting the Compressor Station with the facilities of Gulf South Pipeline Company, LP (Gulf South);

• An approximate 6.4 mile, 24-inchdiameter header pipeline connecting the Compressor Station with the facilities of CenterPoint Energy Gas Transmission (CenterPoint); and

• Three metering and regulation stations, one at each interconnection point of the Cadeville Project with Tennessee, CenterPoint and Gulf South.

The storage field piping network would include the South Injection/ Withdrawal Pipeline (about 0.2 miles of 20-inch-diameter pipeline), and the North Injection/Withdrawal Pipeline (about 1.4 miles of 16-inch-diameter pipeline).

The EA has been placed in the public files of the FERC and is available for public viewing on the FERC's Web site at *http://www.ferc.gov* using the eLibrary link. A limited number of copies of the EA are available for distribution and public inspection at: Federal Energy Regulatory Commission, Public Reference Room, 888 First Street, NE., Room 2A, Washington, DC 20426, (202) 502–8371.

Copies of the EA have been mailed to Federal, State, and local government representatives and agencies; elected officials; environmental and public interest groups; Native American tribes; potentially affected landowners and other interested individuals and groups; newspapers and libraries in the project area; and parties to this proceeding.

Any person wishing to comment on the EA may do so. Your comments should focus on the potential environmental effects, reasonable alternatives, and measures to avoid or lessen environmental impacts. The more specific your comments, the more useful they will be. To ensure that your comments are properly recorded and considered prior to a Commission decision on the proposal, it is important that the FERC receives your comments in Washington, DC on or before July 29, 2010.

For your convenience, there are three methods you can use to submit your comments to the Commission. In all instances please reference the project docket number (CP10–16–000) with your submission. The Commission encourages electronic filing of comments and has dedicated eFiling expert staff available to assist you at (202) 502–8258 or *efiling@ferc.gov*.

(1) You may file your comments electronically by using the *Quick Comment* feature, which is located on the Commission's Web site at *http:// www.ferc.gov* under the link to *Documents and Filings*. A Quick Comment is an easy method for interested persons to submit text-only comments on a project;

(2) You may file your comments electronically by using the *eFiling*  feature, which is located on the Commission's Web site at *http:// www.ferc.gov* under the link to *Documents and Filings*. eFiling involves preparing your submission in the same manner as you would if filing on paper, and then saving the file on your computer's hard drive. You will attach that file as your submission. New eFiling users must first create an account by clicking on ''*Sign up*'' or ''*eRegister*.'' You will be asked to select the type of filing you are making. A comment on a particular project is considered a ''Comment on a Filing''; or

(3) You may file a paper copy of your comments at the following address:

Kimberly D. Bose, Secretary, Federal Energy Regulatory Commission, 888 First Street, NE., Room 1A, Washington, DC 20426.

Although your comments will be considered by the Commission, simply filing comments will not serve to make the commentor a party to the proceeding. Any person seeking to become a party to the proceeding must file a motion to intervene pursuant to Rule 214 of the Commission's Rules of Practice and Procedures (18 CFR 385.214).1 Only intervenors have the right to seek rehearing of the Commission's decision.

Affected landowners and parties with environmental concerns may be granted intervenor status upon showing good cause by stating that they have a clear and direct interest in this proceeding which would not be adequately represented by any other parties. You do not need intervenor status to have your comments considered.

Additional information about the project is available from the Commission's Office of External Affairs, at (866) 208–FERC or on the FERC Web site (*http://www.ferc.gov*) using the eLibrary link. Click on the eLibrary link, click on ''General Search'' and enter the docket number excluding the last three digits in the Docket Number field (*i.e.,*  CP10–16–000). Be sure you have selected an appropriate date range. For assistance, please contact FERC Online

Support at *FercOnlineSupport@ferc.gov*  or toll free at (866) 208–3676, or for TTY, contact (202) 502–8659. The eLibrary link also provides access to the texts of formal documents issued by the Commission, such as orders, notices, and rulemakings.

In addition, the Commission offers a free service called eSubscription which allows you to keep track of all formal issuances and submittals in specific dockets. This can reduce the amount of time you spend researching proceedings by automatically providing you with notification of these filings, document summaries, and direct links to the documents. Go to *http://www.ferc.gov/ esubscribenow.htm.* 

## **Kimberly D. Bose,**

*Secretary.* 

[FR Doc. 2010–11106 Filed 5–10–10; 8:45 am] **BILLING CODE 6717–01–P** 

# **DEPARTMENT OF ENERGY**

### **Federal Energy Regulatory Commission**

**[Docket No. PR10–17–000]** 

## **ETC Katy Pipeline, Ltd.; Notice of Petition for Rate Approval**

May 3, 2010.

Take notice that on April 28, 2010, ETC Katy Pipeline, Ltd. (ETC) filed, pursuant to section  $284.123(b)(1)(i)(A)$ of the Commission's regulations, an election to continue to use rates contained in its effective State of Texas transportation rate schedule for comparable services under Subpart C of Part 284 of the Commission's Regulations. ETC states that these rates will be applicable to the firm and interruptible transportation of natural gas under section 311(a)(2) of the Natural Gas Policy Act of 1978.

Any person desiring to participate in this rate proceeding must file a motion to intervene or to protest this filing must file in accordance with Rules 211 and 214 of the Commission's Rules of Practice and Procedure (18 CFR 385.211 and 385.214). Protests will be considered by the Commission in determining the appropriate action to be taken, but will not serve to make protestants parties to the proceeding. Any person wishing to become a party must file a notice of intervention or motion to intervene, as appropriate. Such notices, motions, or protests must be filed on or before the date as indicated below. Anyone filing an intervention or protest must serve a copy of that document on the Applicant. Anyone filing an intervention or protest

<sup>1</sup> Interventions may also be filed electronically via the Internet in lieu of paper. See the previous discussion on filing comments electronically.